# Bank Link's technical specification

#### **Queries**

In this document you can find the format of the queries used for either payments or authentication. Each service has its own list of parameters and for functional service the guidelines in this document must be followed.

- Decimal points and cents in the amounts presented in queries are separated with a dot ".". 1000 separator is not used.
- Dates and times are presented in DATETIME format with the accuracy of a second + the time zone, e.g. 2016-10-13T07:21:14+0200. The receiver of the query has to check the value in the DATETIME field, whereas the value of the field may differ from the current checking time by a maximum of ± 5 minutes.
- The length of the field may not exceed the length given in the specification. Query shall not be processed, if the length of the field is exceeded. Field value length is given in symbols. Field value may be shorter than the maximum permitted length.
- Queries are exchanged using HTTP POST method.
- If one of the numbered field for the service isn't sent out, then it's still counted as an empty field.
- An error message is returned to queries not corresponding to the specification.
- Field names, used in the Bank Link queries (VK:...) cannot be used in the field VK\_RETURN.
- Encoding is used for the exchanged messages (VK\_ENCODING) and SEB's Bank Link supports either UTF-8 (default value) or ISO-8859-1. Bank always answers using the encoding in which the merchant sent its service. For functional service all the involved programs must use the same encoding.

#### **Queries may be divided:**

1. Based on the initiator:

- queries of the merchant or queries of the bank.
- 2. Based on the answer:
	- answer is requested or answer is not requested.
- 3. Based on the purpose:
	- 1xxx initiation of payments or 4xxx authentication queries

#### **Exchanging the certificates/public keys**

For the activation of the bank link in SEB's live system the merchant has to send its public key to [eservice@seb.ee](mailto:eservice@seb.ee). After that SEB replies sending our public key and merchant's VK\_SND\_ID parameter. Private key must always be kept secret (also from SEB). SEB uses x.509 standard .PEM format certificates and the private key length should be 2048 bits. Certificate generating guide can be found from the documents in "Test package".

#### **Finding the control code VK\_MAC on the basis of version 008**

The signature MAC008 (VK\_MAC) is calculated by using the public key algorithm RSA and hash algorithm SHA1. Values of the empty fields are also counted as "000".  $MAC008(x1,x2,...,xn)$ := RSA (SHA-1(p(x1) || x1 || p(x2) || x2 || ... || p(xn) || xn),d,n)

Descriptions:

|| - string addition operation

x1, x2, ..., xn - query parameters (numbered in the specification). p - function of the length of parameter in symbols Length is a number in the form of a three digit string d RSA - secret exponent n RSA - modulus

#### **Example of the data string composition for service "1012"**

VK\_SERVICE="1012" VK\_VERSION="008" VK\_SND\_ID ="testvpos" VK\_STAMP ="20011" VK\_AMOUNT="1.00" VK\_CURR ="EUR" VK\_REF ="999" VK\_MSG ="UPOS testikas. ÕÜ" VK\_RETURN ="https://somehost.ee/returnurl" VK\_CANCEL ="https://somehost.ee/cancelurl" VK\_DATETIME ="2016-09-26T07:21:14+0200"

The signature (VK\_MAC) is calculated from the data string, which consists of the following elements the number of symbols of the parameter value and of the parameter itself. Data string must include every field with list numbers (1 to 11 for service "1012") which is described in the service specification.

Fields that don't have the list number (for example VK\_LANG) is not included in the data string.

004 1012 003 008 008 testvpos 005 20011 004 1.00 003 EUR 003 999 017 UPOS testikas. ÕÜ 029 https://somehost.ee/returnurl 029 https://somehost.ee/returnurl 024 2016-09-26T07:21:14+0200

In one row: 0041012003008008testvpos005200110041.00003EUR003999017UPOS testikas. ÕÜ029https://somehost.ee/returnurl029https://somehost.ee/returnurl0242016-09- 26T07:21:14+0200

If for example VK\_MSG parameter would be empty, then it still would be included to the data string with the symbol value of 000.

NB! If the UTF-8 encoding is used and the parameter would include two-byte symbols (e.g. accented characters), the length of the parameter value in the data string is the number of symbols in the string, not the number of bytes. E.g. 002OÜ, not 003OÜ

# **Query specifications Payment services**

#### **Service 1011**

The service provider sends to the bank the signed payment order data, which the client cannot change in Internet Bank. After a successful payment, query "1111" is compiled to the merchant, in case of unsuccessful payment "1911".

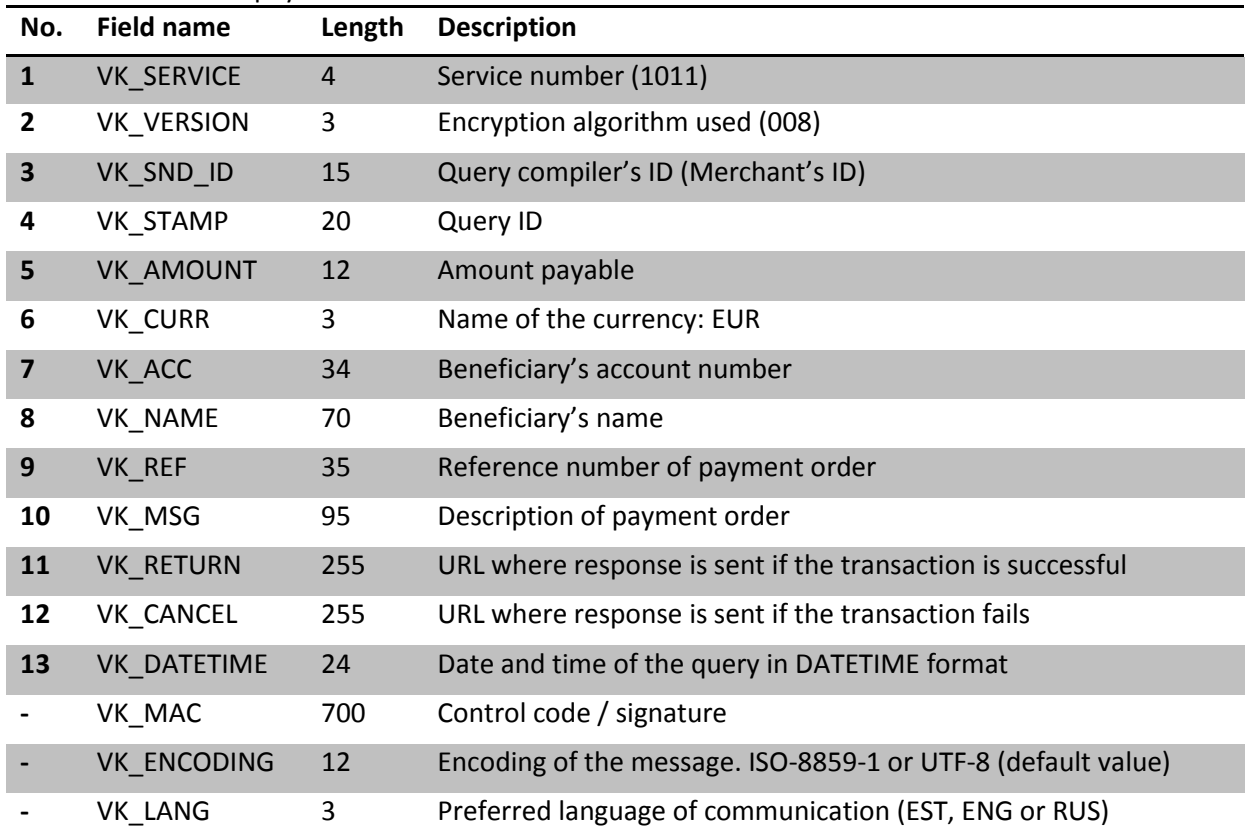

#### **Service 1012**

The service provider sends to the bank the client's request for transaction. The beneficiary's name and account number is taken from the contract signed between the Bank and the service provider. After a successful payment, query "1111" is compiled to the merchant, in case of unsuccessful payment "1911".

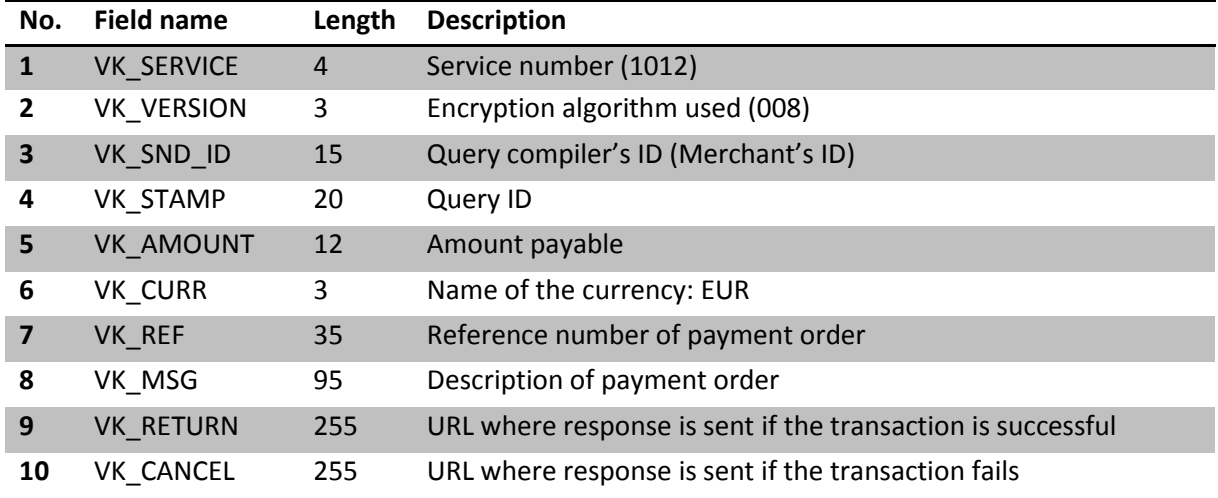

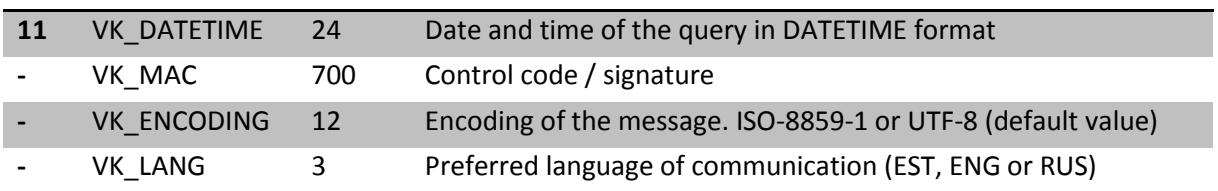

### **Service 1111**

Response compiled after a successful domestic payment order.

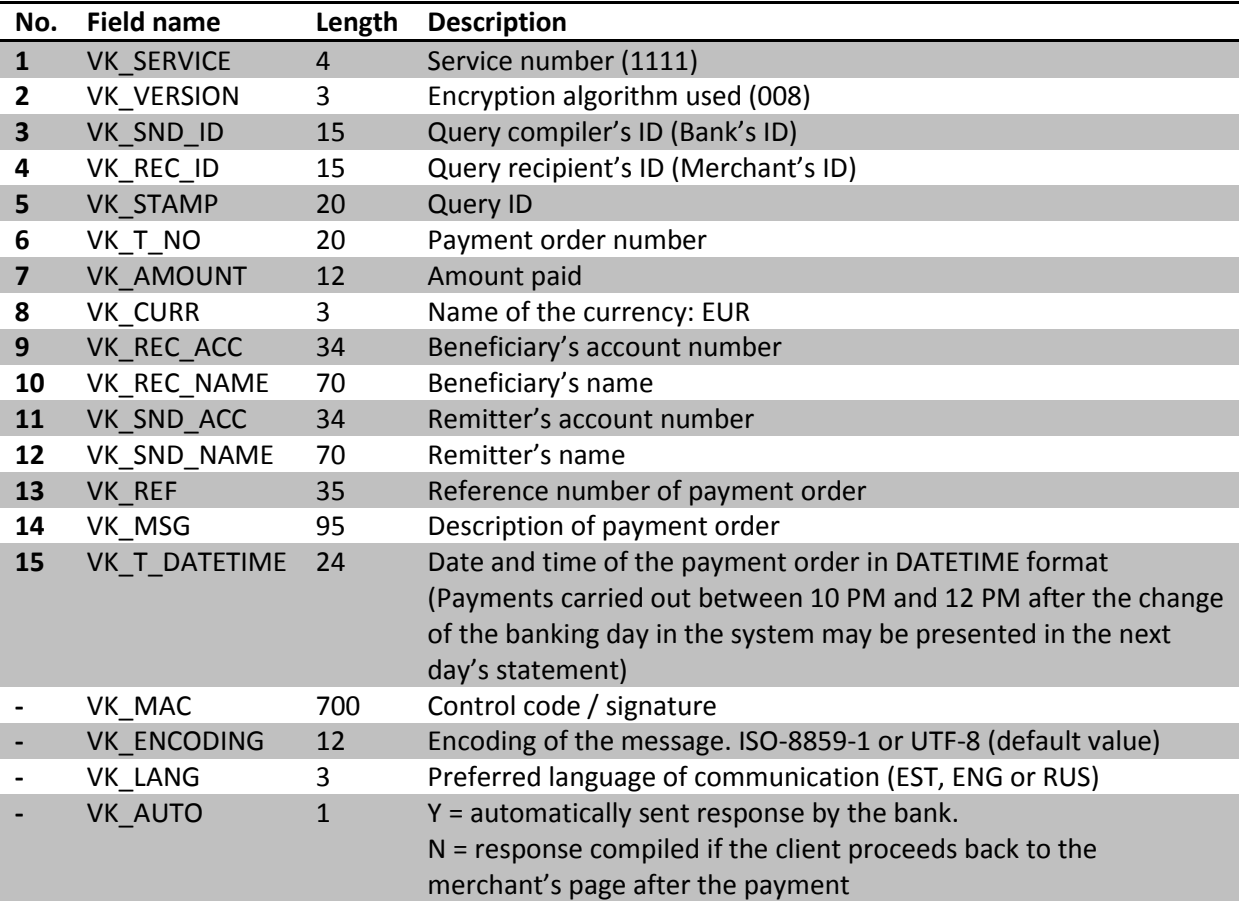

#### **Service 1911**

Compiled if the transaction failed.

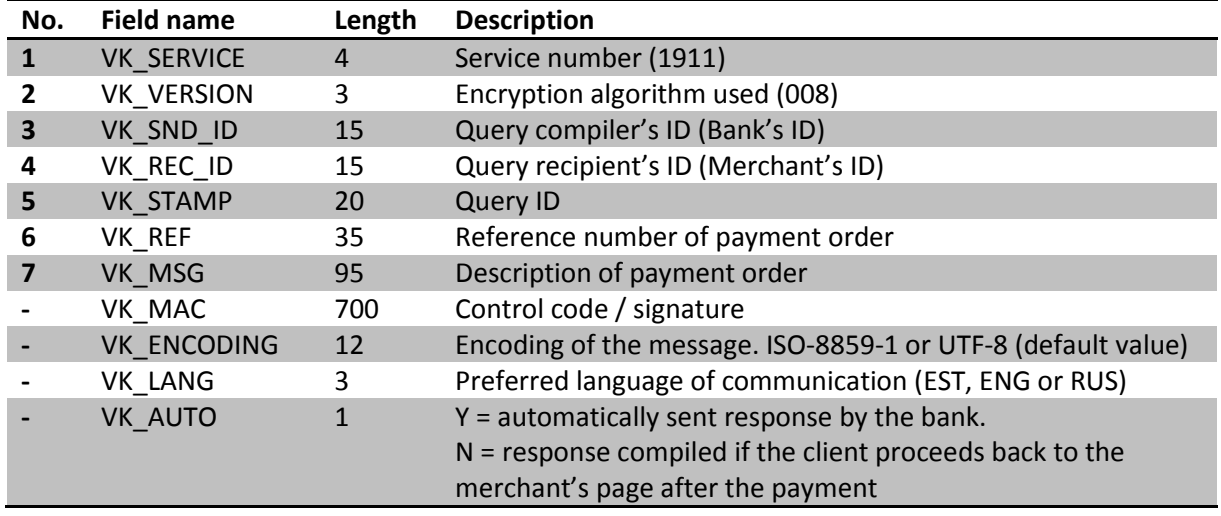

# **Authentication services**

#### **Service 4011**

Package sent by the merchant to identify the user. Service is available for merchants holding a respective contract. Code of response package (3012).

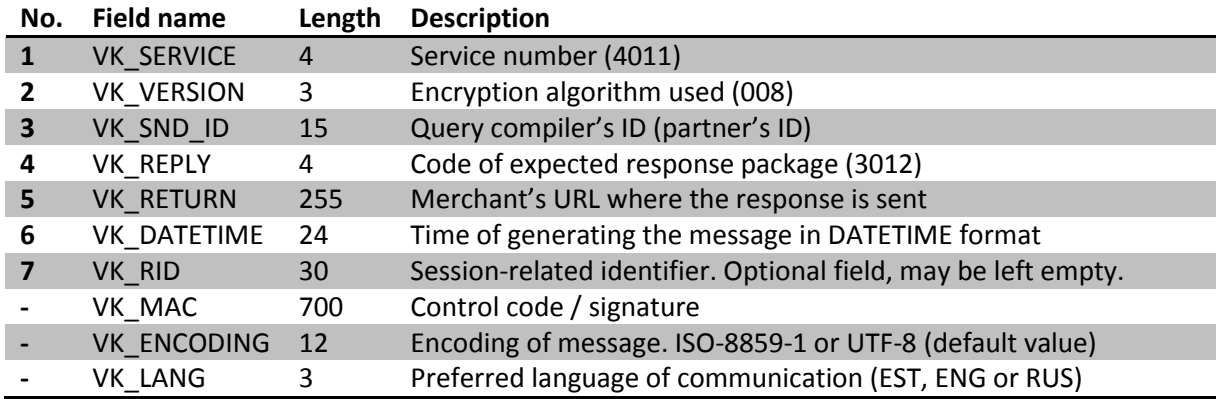

#### **Service 3012**

Response to service 4011 which is compiled of the user data and authentication time (VK\_DATETIME) which have to be checked for security reasons.

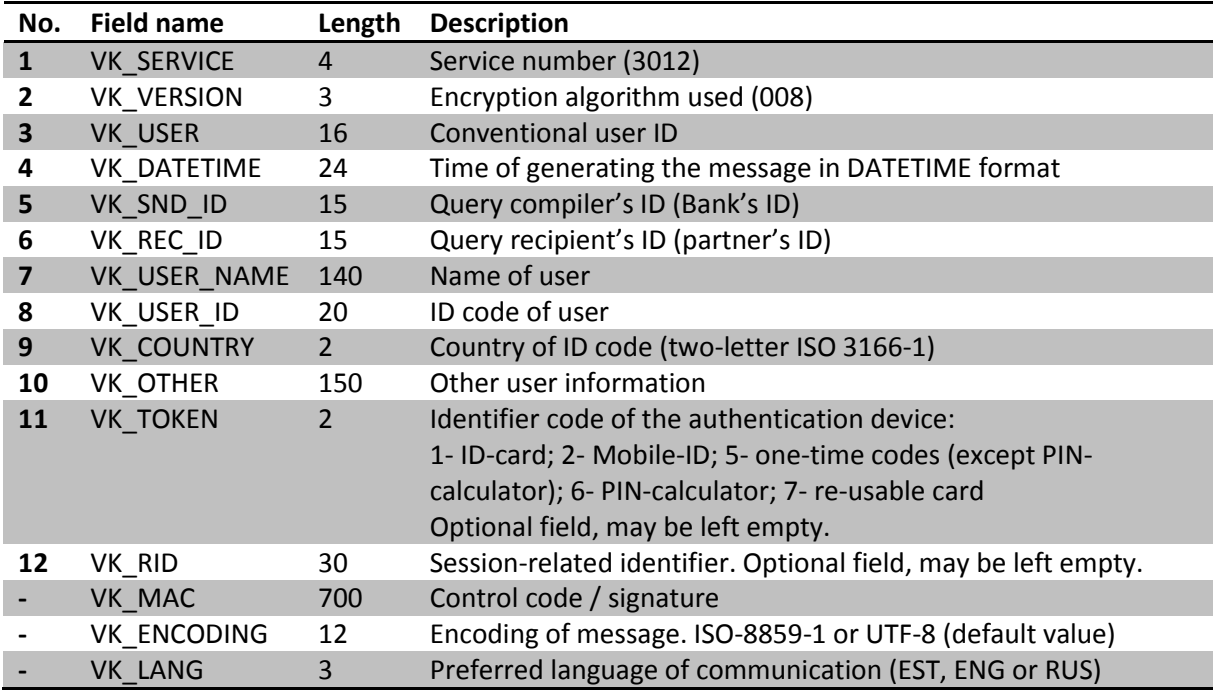

#### **Service 4012**

Package sent by the merchant to identify the user. Service is available for merchants holding a respective contract. Code of response package (3013).

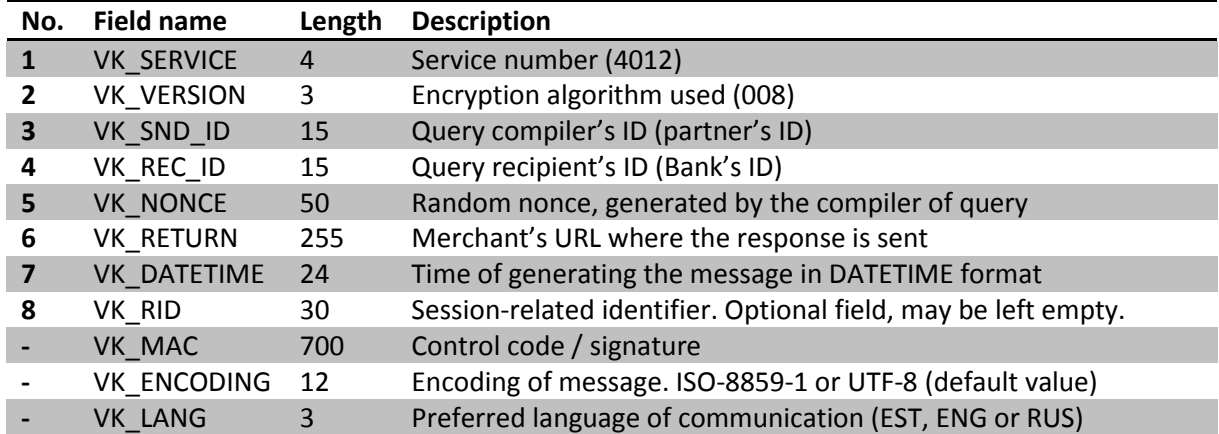

#### **Service 3013**

Copy of nonce is sent to the merchant.

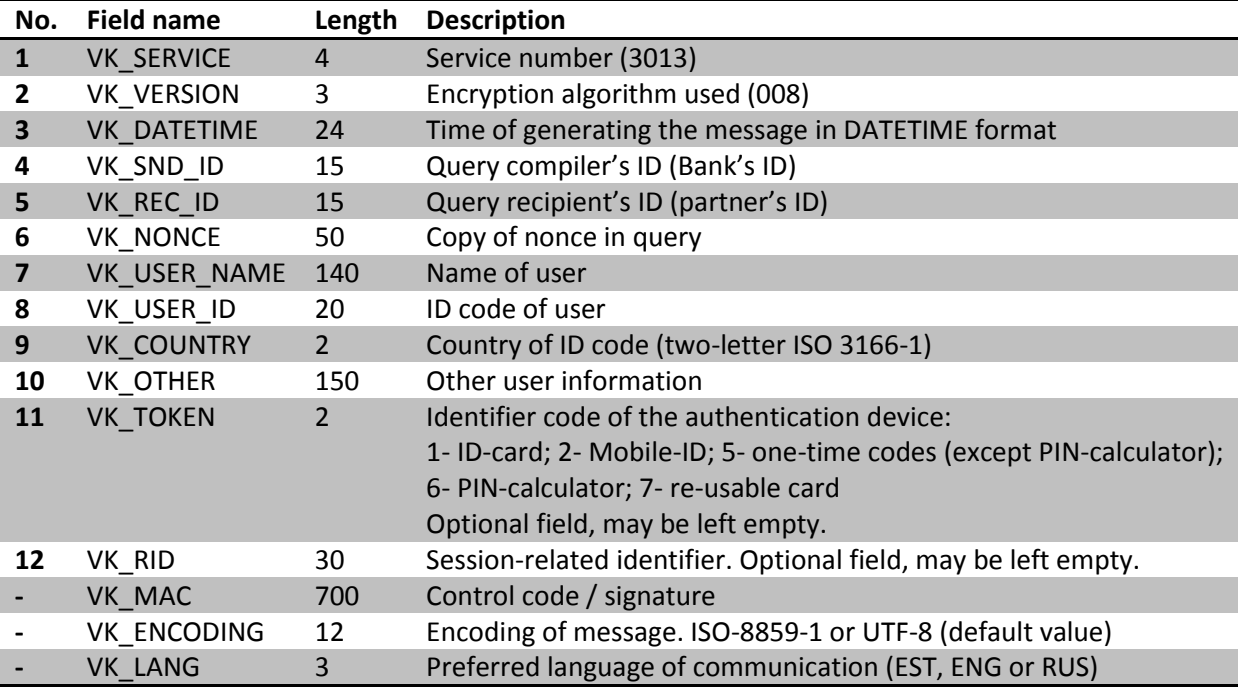